### PERIODO Y MODO DE VIBRACION DE UNA ESTRUCTURA.

Se presenta una estructura de dos vanos y de dos pisos que en un principio será vulnerable sísmicamente, luego se procederá a añadirle diagonales en la planta baja, y en última instancia se le añadirán disipadores de energía TADAS.

La estructura tiene cargas en la primera planta y en la segunda planta como se explica en la figura 1, en la figura 2 se enumeran los grados de libertas considerando un grado de libertad por piso, debido a que cada piso se lo considerá axialmente rígido.

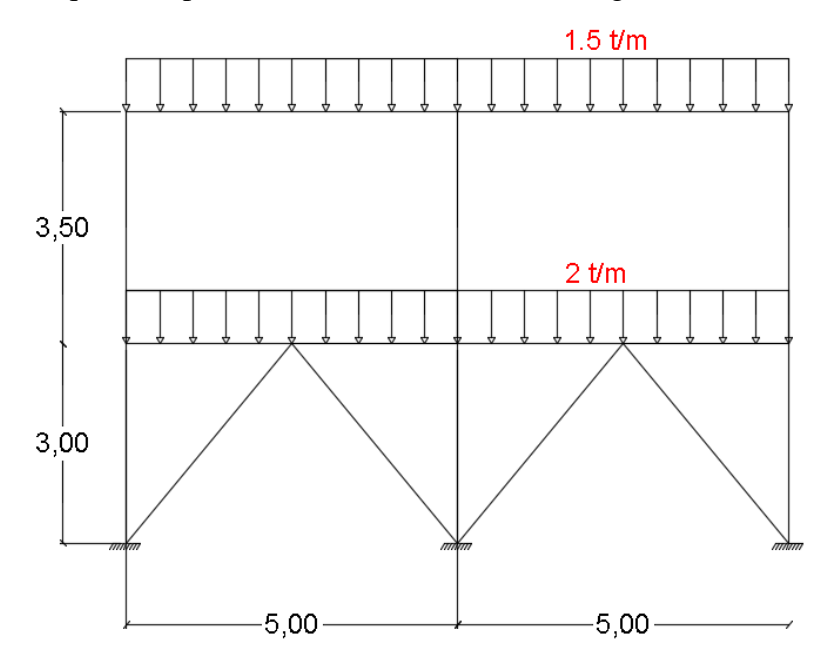

*Figura 1: Grafico de cargas externas de la estructura.*

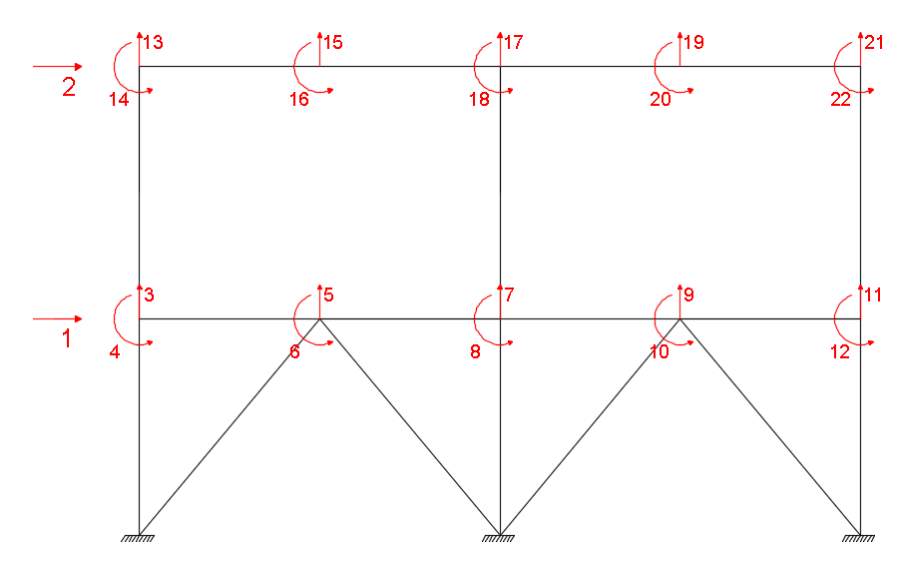

*Figura 2: Enumeración de los grados de libertad.*

# **PRIMER EJERCICIO**

En la figura 3 se aprecia la configuración estructural inicial, se definen las secciones de las columnas que son de 30x30cm y las vigas de 25x25cm, así mismo se definen las luces de ambos vanos y la altura de cada piso. En la figura 4 se presenta el orden de numeración de elementos y nudos.

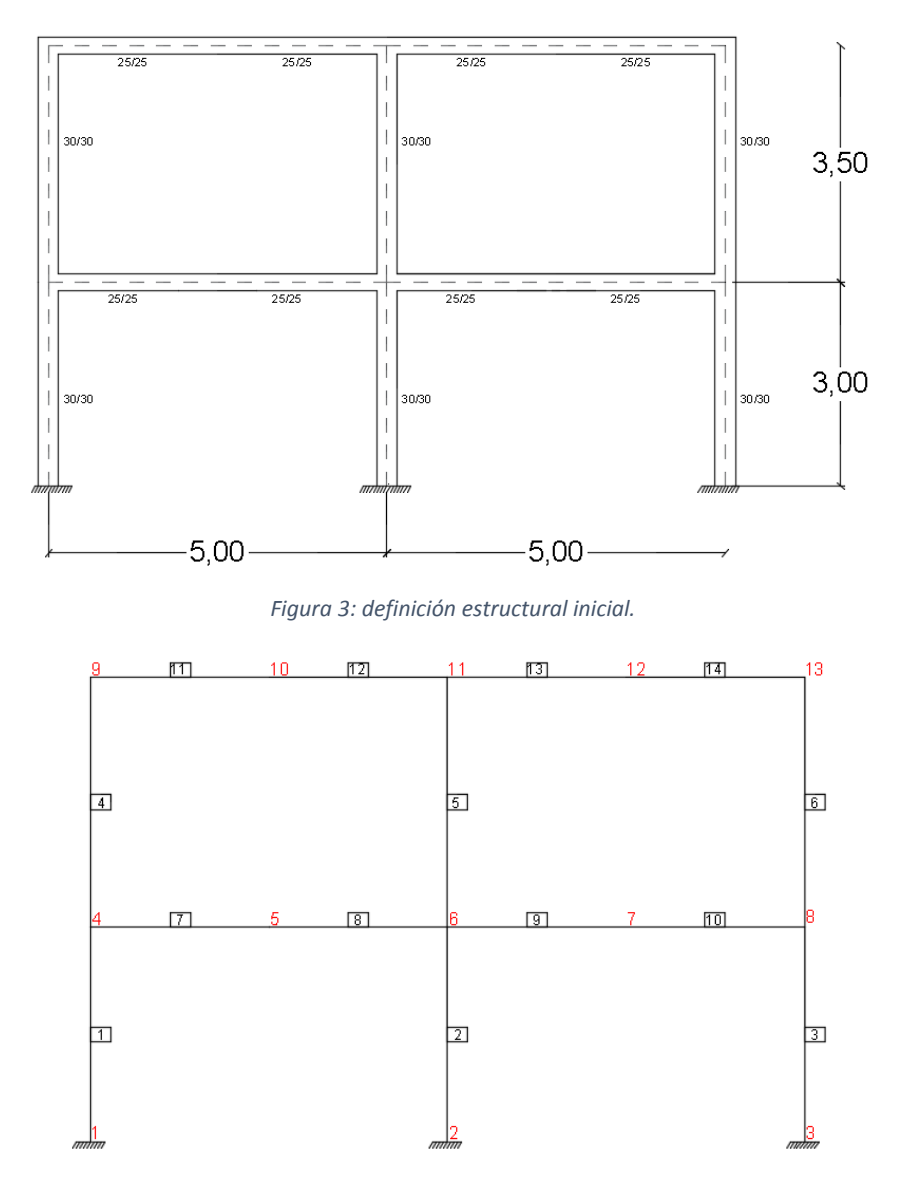

*Figura 4: Orden de numeración de los elementos y los nudos.*

El ejercicio se resuelve utilizando CEINCI-LAB.

Se adjuntan las programaciones. Se generaron nudos en la mitad de la viga para facilitar el ingreso de las diagonales en el segundo ejercicio.

```
% Se calcula los periodos de vibración de 3 estructuras
% La primera es vulnerable sísmicamente
% La segunda en muy rígida
% La tercera es con disipadores TADAS
% Dr. Roberto Aguiar
% 14 de junio de 2019
%.......Primera Estructura
sv =[5.0;5.0]; %Ingresar un vector con la longitud de vanos en (metros)
sp = [3.5;3.0]; %Ingresar un vector con la altura de pisos en (metros)
fc =180; % La resistencia a la compresión del hormigón f´c (kg/cm2)
Eh=150000*sqrt(fc); % Calcula el modulo de elasticidad del material
SECCION=[1 0.3 0.3 5 1;7 0.25 0.25 7 1];
mar=[1;2]; % Vano en que esta la diagonal
%...................................................
[nv,np,nudt,nudcol,nudvg,nod,nr]=geometria nudo viga(sv,sp);
[X, Y] =glinea portico2(nv,np,sv,sp,nod,nr);
[NI, NJ]=gn_portico2(nr, nv, nudt, nudcol, nudvg); % Nudos de vig y col
%[GEN]=geometria nudo diagonales(nv, np, nudt, mar);
%[NI2,NJ2]=gn_portico(GEN); % Nudos de las diagonales
%[NI, NJ]=gn_portico3(NI, NJ, NI2, NJ2);
%dibujo(X,Y,NI,NJ)
[CG, ngl]=cg \text{simo2}(\text{nod}, nr, Y);[L,seno,coseno]=longitud(X,Y,NI,NJ);
[VC] = VC(NI, NJ, CG);
% Contribucion de Hormigon Armado
[ELEMH]=gelem_portico(SECCION);
LH=L(1:14); senH=seno(1:14); cosH=coseno(1:14);
VCH=VC(1:14,:);[KH]=krigidez(ngl,ELEMH,LH,senH,cosH,VCH,Eh);
% Condensacion estatica de matriz de rigidez
na=2; % Dos coordenadas principales
kaa=KH(1:na,1:na);kab=KH(1:na, na+1:ngl);
kba=kab';kbb=KH(na+1:ngl,na+1:ngl);
KL=kaa-kab*inv(kbb)*kba;
% Matriz de masas
m1=2*10/9.8; m2=1.5*10/9.8;
M=mdiag(m1,m2);
% Calculo de Periodos y modos de vibracion
[T,fi,OM]=orden eig(KL,M);
% Calculo de Vulnerabilidad (Relacion H/T)
H=6.5; HT=H/T(1);
```
### **SEGUNDO EJERCICIO**

En la figura 5 se aprecia la configuración estructural con las diagonales, se mantienen las secciones de las columnas y las vigas, mientras que las secciones de las diagonales están especificadas en la figura 6; también se mantienen las mismas distancias en las luces y en las alturas de piso. En la figura 7 se presenta el orden de numeración de elementos y nudos.

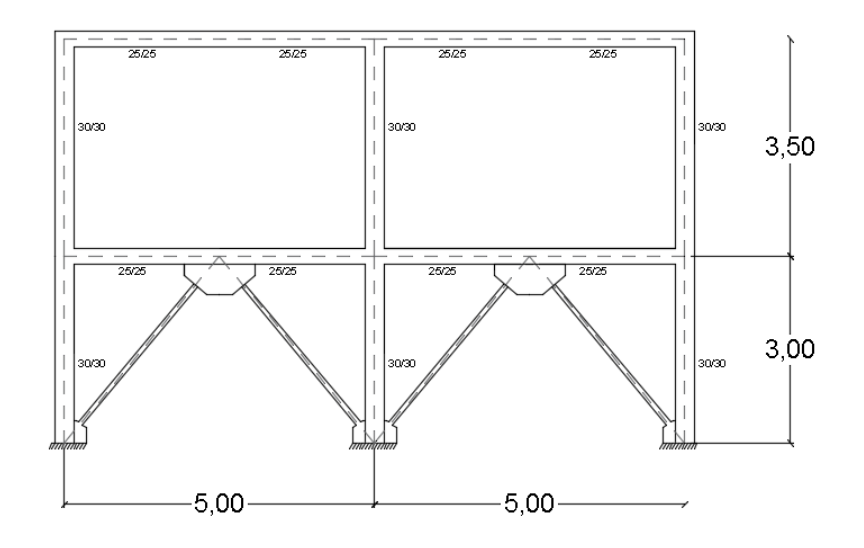

*Figura 5: Definición estructural del segundo ejercicio.*

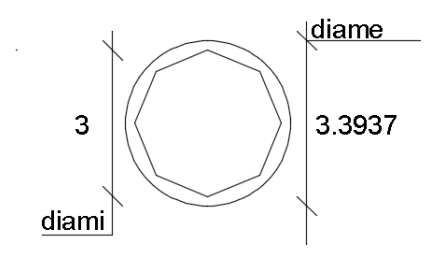

*Figura 6: Secciones de la diagonal en pulg.*

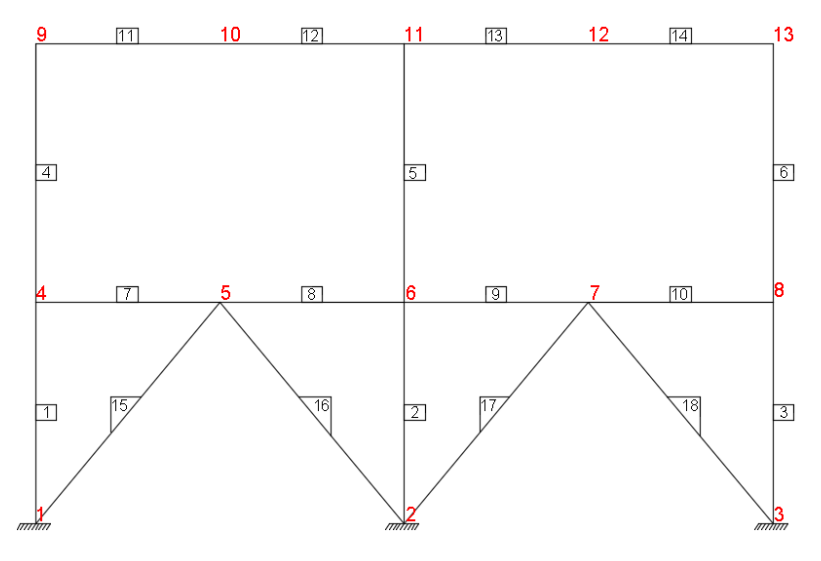

*Figura 7: Orden de numeración de los elementos y los nudos.*

Se adjunta la programación necesaria para el segundo ejercicio.

```
%........................................................................
% Segundo Objetivo, Estructuras con diagonales
mar=[1;2];% Numero de vano que tiene contravientos
[GEN]=geometria_nudo_diagonales(nv, np, nudt, mar);
[NI2, NJ2]=gn_portico(GEN);
[NI, NJ]=gn_portico3(NI, NJ, NI2, NJ2);
[L,seno,coseno]=longitud(X,Y,NI,NJ);mbr=length(L);
[VC] = VC(NI, NJ, CG);
% dibujo(X,Y,NI,NJ)
% Contribucion del acero
Es = 21000000;diam=3; % en pulgadas
t=0.5; % espesor en mm
diami=diam*2.54; diame=diami+2*t;
area1=pi*diame^2/4-pi*diami^2/4;
area=area1/10000; % transformado a m^2
Keq=Es*area/L(15);senA=seno(15:18); cosA=coseno(15:18); VCA=VC(15:18,:);
ELEMA=[Keq;Keq;Keq;Keq];
[KA]=krigidez tadas(ngl,ELEMA,senA,cosA,VCA);
KT=KA+KT;
% Condensacion estatica de matriz de rigidez
na=np;%#gdl por planta, considerar na=np
kaa=KT(1:na,1:na);kab=KT(1:na,na+1:ngl);
kba=kab';
kbb=KT(na+1:ngl,na+1:ngl);
T=-kbb\backslash kba;KL=kaa+kab*T; % Matriz de rigidez lateral
% Matriz de masa
m1=1.05*m1; % el 1.05 es el peso de diagonales
M=mdiag(m1,m2);
% Calculo de Peridos y modos de vibracion
[T,fi,OM] = \text{orden}eig(KL,M);
% Calculo de vulnerabilidad
H=6.5;HT=H/T(1);disp('Segundo objetivo finalizado con éxito')
```
#### **TERCER EJERCICIO**

Para la resolución del tercer ejercicio se colocan disipadores de energía TADAS en la planta baja como se indica en la figura 8, se mantienen las secciones de las columnas y las vigas, mientras que las secciones de las diagonales fueron especificadas en la figura 6; también se mantienen las mismas distancias en las luces y en las alturas de piso. En la figura 7 se presentó el orden de numeración de elementos y nudos.

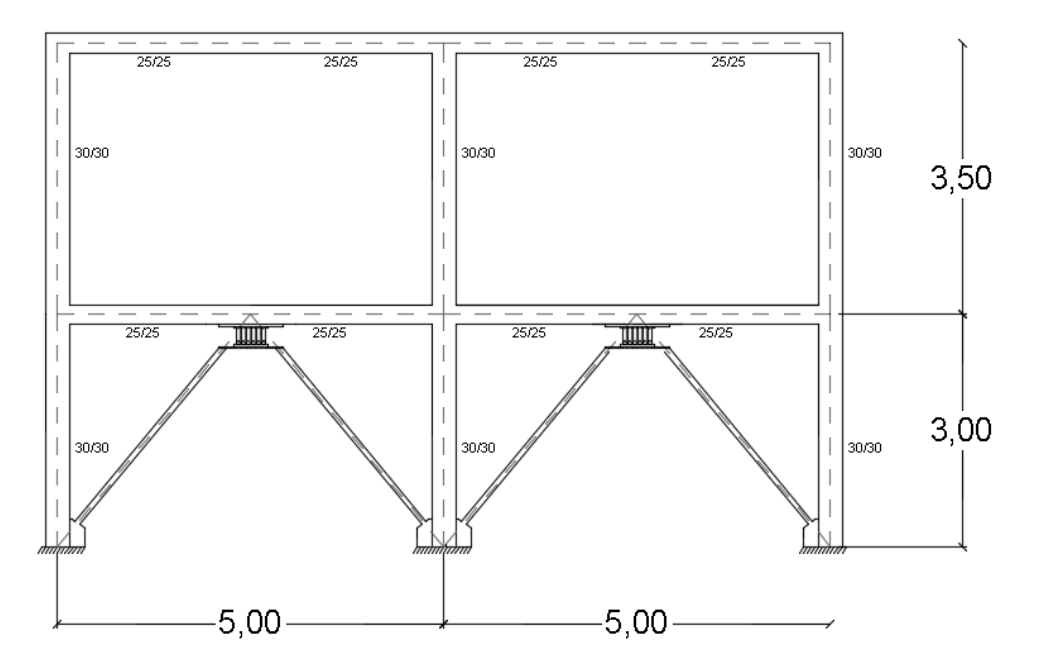

*Figura 8: Definición estructural del tercer ejercicio.*

```
% Tercer Objetivo, Estructuras con disipadores TADAS en el primer piso
n=4; t=2.5; b=17; h=17; \frac{6}{5} Datos en cm
qr=3; % Desplazamiento relativo
fy=3200; % Kg/cm<sup>^2</sup>
Est=2100000; % Modulo del acero en kg/cm^2
alfa=0.02; % Alfa es relacion post fluencia con respecto a la elastica
[F, Kef, Zeda]=rigidez efectiva TADAS(n,b,t,h,fy,qr,alfa,Est);
% Trabajamos con las mismas diagonales anteriores
hci=30; hcd=30; hdis=30; Lon=500; hv=25;
H=350; Adiag=area1;
[Kdiag,Keqt]=rigidez equivalente TADAS(hci,hcd,hdis,Lon,hv,H,Kef,Adiag,Es
t);
Keqt=Keq/10; % Para tener en T/m
ELEMT=[Keqt;Keqt;Keqt;Keqt];
[KTA]=krigidez tadas(ngl,ELEMT,senA,cosA,VCA);
KTT=KH+KTA;
% Condensacion estatica de matriz de rigidez
na=np;%#gdl por planta, considerar na=np
kaa=KTT(1:na,1:na);kab=KTT(1:na,na+1:ngl);
kba=kab';
kbb=KTT(na+1:ngl,na+1:ngl);
T=-kbb\kba;
KL=kaa+kab*T; % Matriz de rigidez lateral
% Matriz de masa, El TADAS de 4 placas pesa 90 kg
```

```
M=mdiag(m1, m2); % Estas masas son estructuras con diagonales
% Calculo de Peridos y modos de vibracion
[T,fi,OM]=orden_eig(KL,M);
% Calculo de vulnerabilidad
H=6.5;HT=H/T(1);disp('Tercer objetivo finalizado con éxito')
```
# **ANALISIS DE RESULTADOS OBTENIDOS.**

En la tabla 1 se presentan los datos obtenidos con el programa de CEINCI-LAB, se puede notar un incremento notable de la rigidez en el ejercicio que cuenta con disipadores de energías TADAS con respecto al primer

| <b>EJERCICIO</b> | Matriz de rigidez |               | Matriz de masas |        | Periodo de la<br>estructura | Relación<br>H/T |
|------------------|-------------------|---------------|-----------------|--------|-----------------------------|-----------------|
| <b>PRIMER</b>    | 2.03E+03          | $-9.38E + 02$ | 2.0408          |        | 0.6109                      | 10.6396         |
|                  | $-9.38E + 02$     | $6.47E + 02$  | 0               | 1.5306 | 0.1736                      |                 |
| <b>SEGUNDO</b>   | $1.04E + 04$      | $-9.37E+02$   | 2.1429          |        | 0.3296                      | 19.7206         |
|                  | $-9.37E + 02$     | $6.47E + 02$  | 0               | 1.5306 | 0.0895                      |                 |
| <b>TERCERO</b>   | 2.87E+03          | $-9.38E + 02$ | 2.1429          |        | 0.4562                      | 14.2467         |
|                  | $-9.38E + 02$     | $6.47E + 02$  | 0               | 1.5306 | 0.1585                      |                 |

*Tabla 1: Resultados obtenidos de todos los ejercicios.*